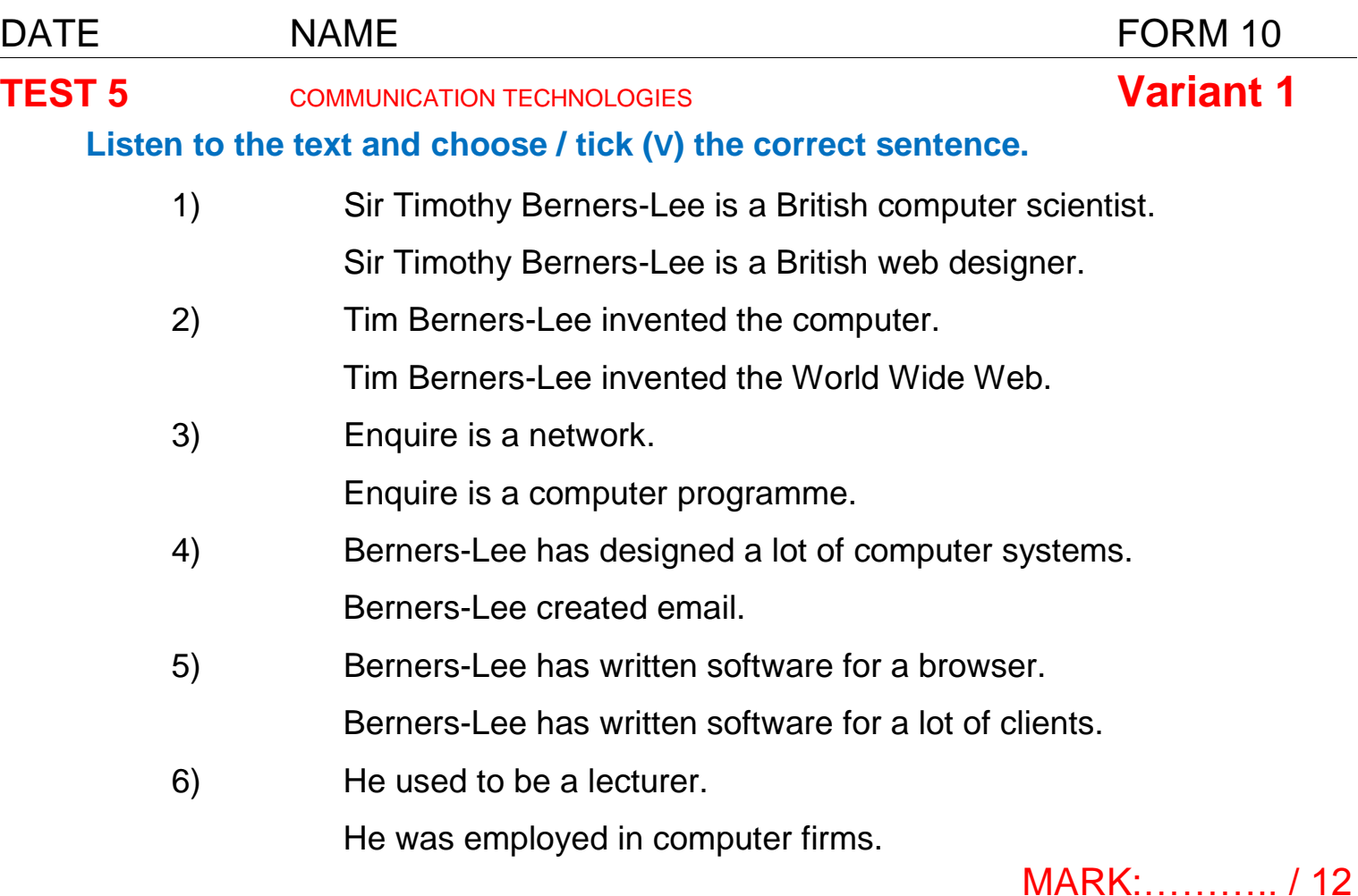

#### **1. Match the parts of the words. Write them down with translation.**

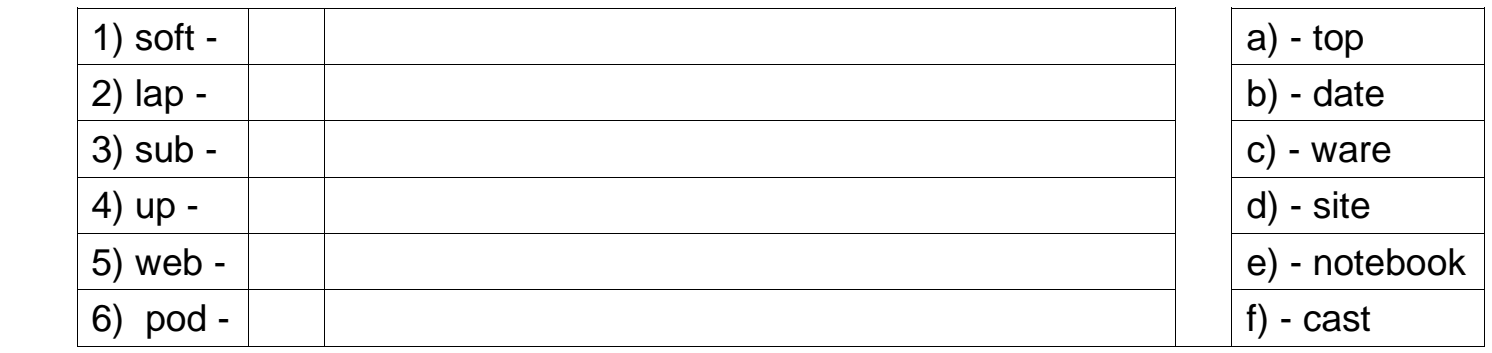

### **2**. **Read the text and complete it with the words from the box.**

**communicate web computer Internet technology phones** 

#### **The Information Age**

This is the information age. The development of the 1) ……………………………………… has made global communication cheap and available to everyone. It has affected the very way we 2) …………………………… and transact. We are in the days where we can purchase things using our personal 3) ………..………………….., where we can talk, hear and see dear people over 4) ………………….…….… cameras. The growth of technology has made cell 5) ………………………….. become almost a part of us and overseas telephone communication cost has gone down especially with telephony and the like. Scanning 6) ……………………….………. has enabled doctors to see inside of men and in three dimensions, giving them a clearer and better picture of the diseased part. In this area, technology has been extremely helpful to society.

## **3. Complete the sentences with your own ideas.**

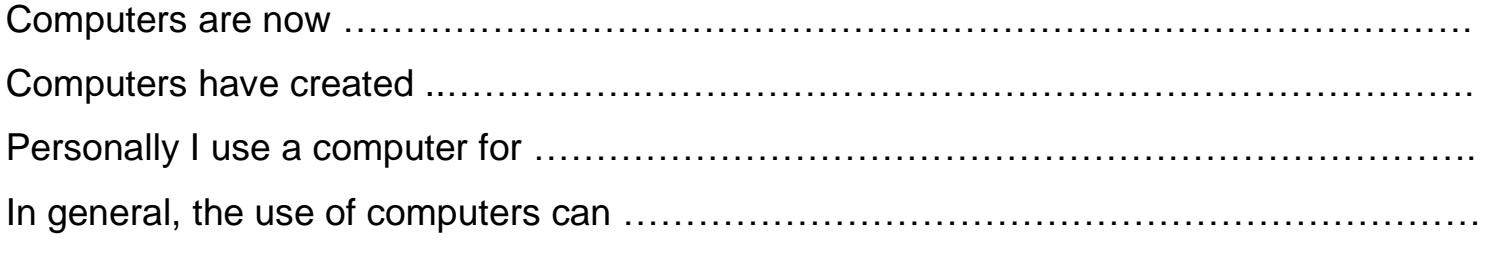

# **4. Complete the dialogue with the replies (A—E).**

- **A)** Which of those two is better?
- **B)** What kind would you like?
- **C)** but dial-up is.
- **D)** With DSL you can use both.
- **E)** it doesn't tie up your phone.
- I would like to order some Internet today.
- $-1)$  ....................
- What kind of the Internet is there?
- You can get DSL or dial-up.
- $-2)$  ....................
- I would recommend DSL.
- Is that one better?
- It's better because 3) …………….
- What do you mean by that?
- DSL isn't connected through your phone line, 4) …………….
- So then I can't use my phone if I'm on the Internet?
- That's correct. 5) …………………..

# **5. For each item (1—4) choose (circle, tick) the correct variant (А, В or C).**

- 1) The searchers at last picked …..... a signal from the crashed yacht.<br>  $\Box$ A) out;  $\Box$ B) up;  $\Box$ C) in.
- A) out;  $|B|$  up;  $|C|$  in.
- 2) I shall just print this  $\overline{\ldots}$  and put it in the post.  $[A]$  off;  $\Box$ B) into;  $\Box$ C) out.
- 3) Brian keyed ……... his personal code.  $\Box$ A) in;  $\Box$ B) to;  $\Box$ C) on.
- 4) If someone hacks …....... a computer system, they break into the system, especially in order to get secret information.
	- $|A\rangle$  into;  $|B\rangle$  onto;  $|C\rangle$  to.
- **6. Complete the sentences with the phrasal verbs from the box in the correct form.**

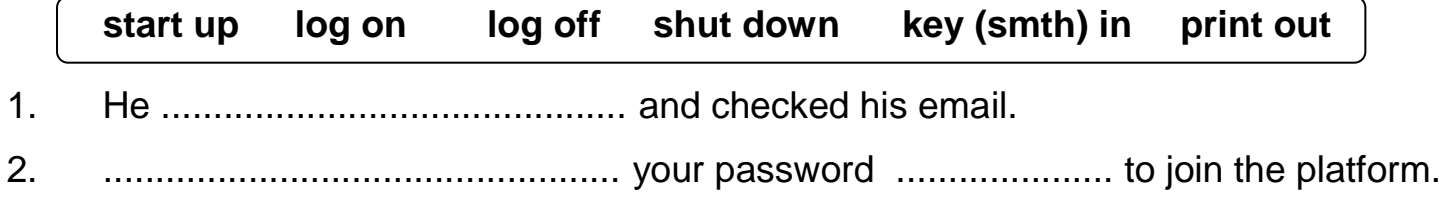

- 3. The machine ............................................. automatically after a certain period of time.
- 4. He waited while I ............................................. my laptop and checked my email.

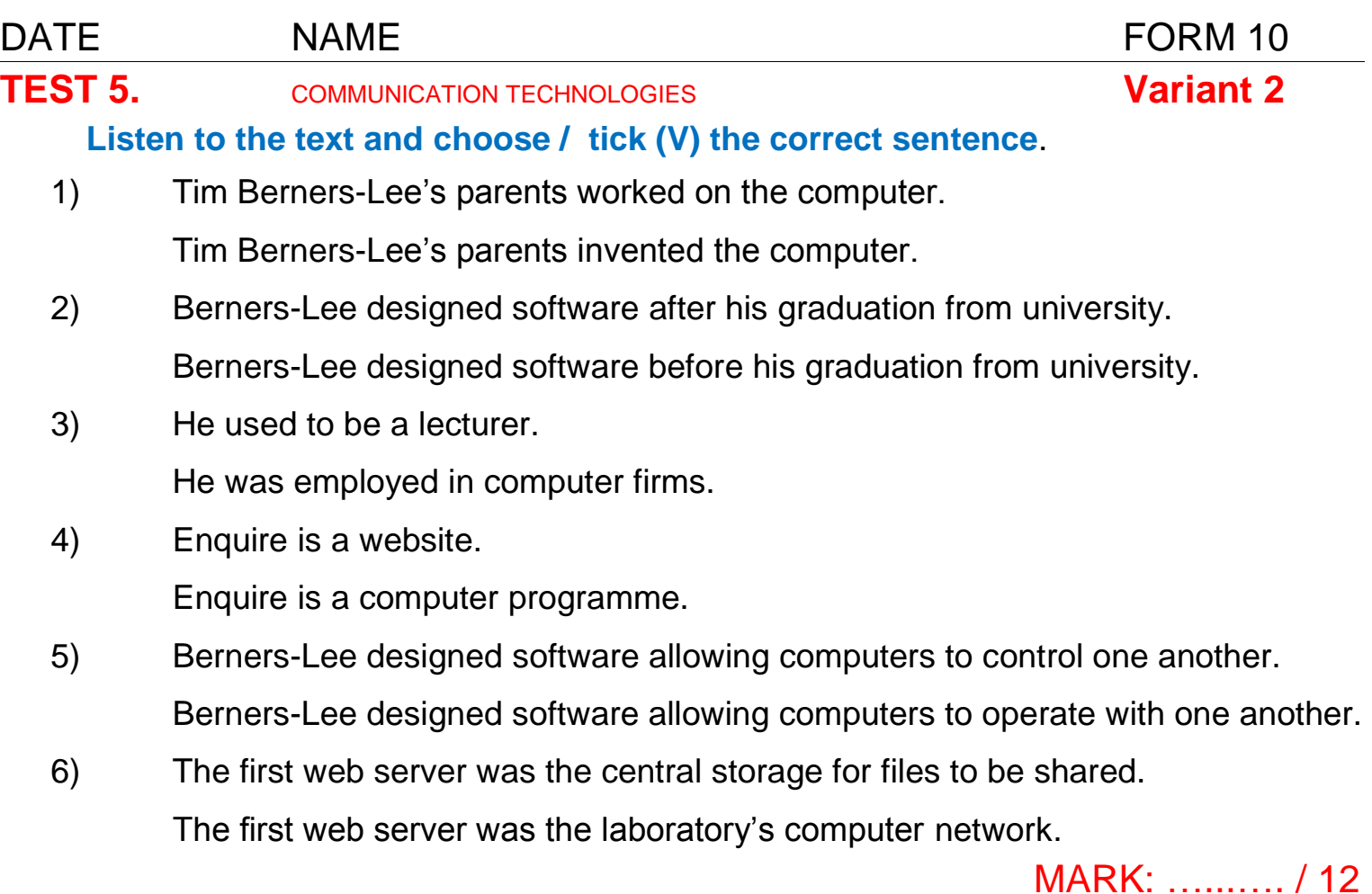

#### **1. Match the parts of the words. Write them down with translation.**

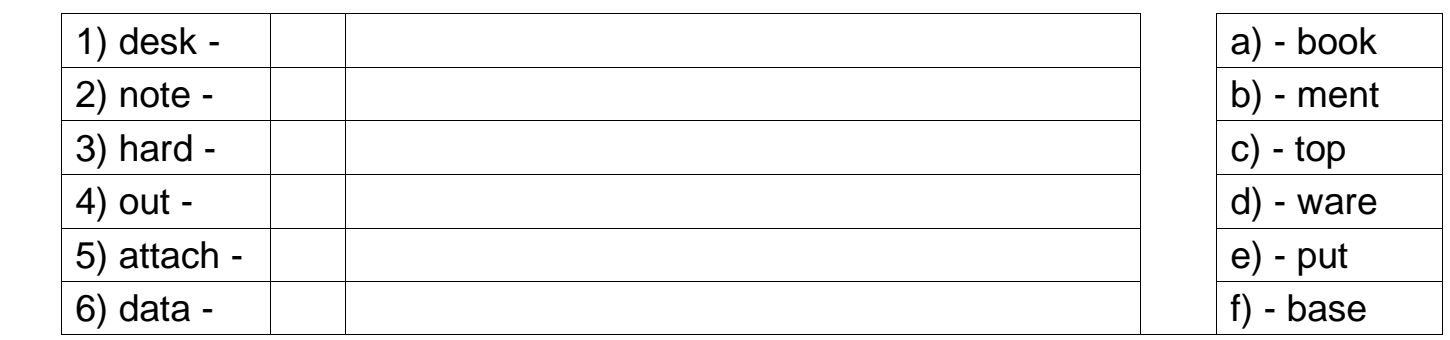

## **2. Read the text and complete it with the words from the box.**

**online mobile-learning digitize tablets the Internet technology**

## **The World's First «Smart Education**» **System**

South Korea's government has announced ambitious plans to revolutionize school classrooms and provide the world's first «smart education» system. It intends to 1) ……………………. all textbooks in all schools by 2015. This means bulky, paperbased books are out and handheld data 2) ………………….…… and e-readers are in. First in line to go digital are elementary schools, which will switch to 3) ……………………..…….. devices by 2014. South Korea's Ministry of Education says it will invest \$2.4 billion to create and deliver the e-learning and 4) ………….…………. materials. In addition to digital content in the classroom, the Ministry is also hoping to make online classes available for students who miss lessons. South Korea is well known for its embrace of 5) …………………………… and high-speed 6) ……………..…………. . A Ministry official stated: «Korean students have ranked first in terms of digital literacy among developed nations ... ».

### **3. Complete the sentences with your own ideas.**

Computer technology has become …………………………………………………………….. The greatest advantage of a computer is ……………………………………………………...

An access to the Internet is ………………………………………………………………………

Using a laptop or a notebook, it is possible ……………………………………………………………………………………………

# **4. Complete the dialogue with the replies (A—E).**

- **A**) so there must be something wrong with your connection.
- **B**) They should be there in an hour.
- **С**) What's wrong with it?
- **D**) Could you send someone to fix it today?
- **E**) It hasn't been working the past few days.
	- I need somebody to come over and fix my Internet.
	- 1) …………….
	- For some reason it's just not connecting.
	- How long have you been having this problem?
	- 2) …………….
	- Does the Internet come up at all?
	- It does, but it won't connect to anything.
	- Well, the Internet isn't down, 3) …………………….
		- 4) …………………..
	- I'll send somebody over right away to fix it.
	- When will they be here?
	- 5) …………………..

# **5. For each item (1—4) choose (circle, tick) the correct variant (А, В or C).**

- 1) They would log ……….. their account and take a look at prices and decide what they'd like to do.
- $\Box$ A) into  $\Box$ B) onto;  $\Box$ C) to. 2) If a computer user fails to  $log$  ......., the system is accessible to all.  $\Box$ A) off;  $\Box$ B) into;  $\Box$ C) through.
- 3) I'm calling him, but he just isn't picking ..............!<br>  $\Box$  A) out;  $\Box$  B) up;  $\Box$  C) in.  $\Box$ A) out;  $\Box$ B) up;
- 4) He trained his camera on nature, sometimes zooming ... to examine single leaves.  $[A)$  in;  $[B]$  to;  $[C]$  on.

# **6. Complete the sentences with the phrasal verbs from the box in the correct form.**

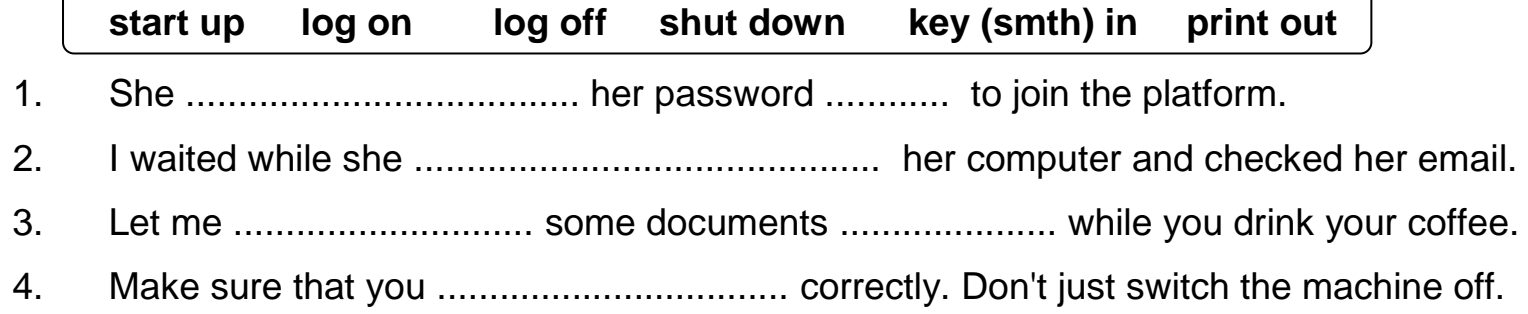